# StAR MF Corp Direct

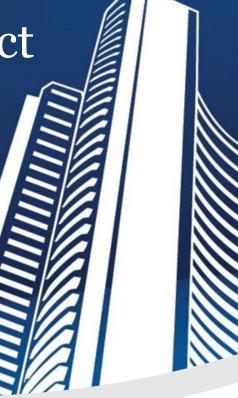

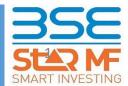

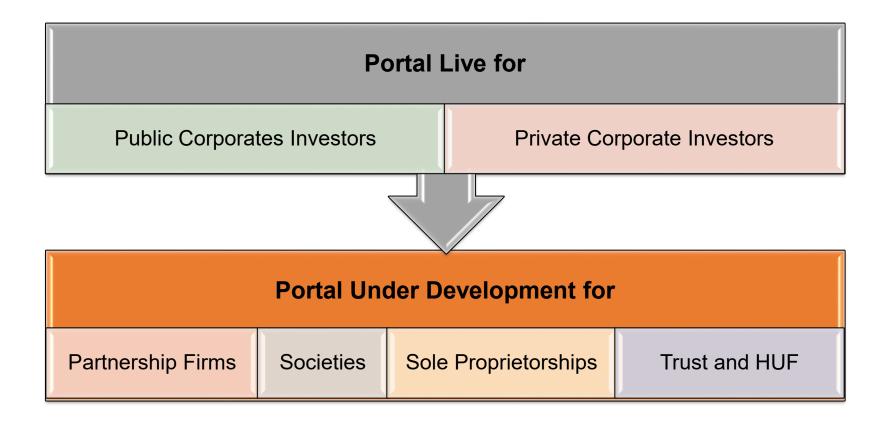

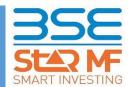

## **Key Information & Features**

- Complete web based Online Portal with Self-Service options
- Key Features:
  - > Completely Paperless And Digital
  - Secured & Simple Workflow With Initiator & Approver Model
  - > User Defined Checker Levels
  - Corporate Parent-Child Concept
  - > Multi Transactions At Single Click
  - Multi Payments Option
  - Single Login for Multiple Folios
  - SMS/Email Approval And Notifications
  - Web & Customized Connectivity (based on Corporate requirements)
  - Portfolio And Transaction History Tab
  - Transactions Basket
  - > 24\*7 Access to Portfolio

Quick On-boarding For Corporates Who Has PAN Complaint & Already Transacting \* \*If the corporate has transacted in any of the AMC/RTA Platform

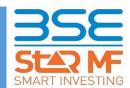

## **Module Details**

### Convenience

- Paperless transactions
- Single login for multiple Folios
- SMS/Email Approval

#### **Key Features**

- Access to Portfolio view \*
- Transactions Details / Reports / Basket
- Corporate Parent Child concept
- Web and API connectivity

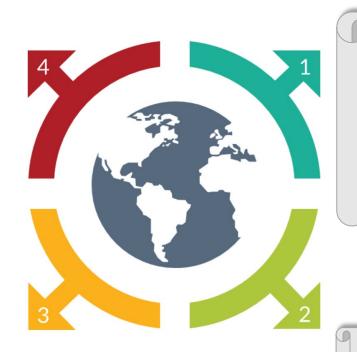

### Product

- 24/7 Access to the Portfolio
- New Features Updates
- Single view for all the transaction

### **Pricing**

NO Administrative Cost

Nil Set-up Cost

#### \* Upcoming Feature

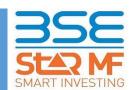

### **Corporate Registration Process**

### One Time Online Registration

- Registration with registered Email ID and PAN number
- Mapping of Existing Funds with Folios\*
- Authenticated by Authorized / Approved Signatory

### Supporting Documents

- Authorized Signatory List
- Board Resolution

### Role Mapping: User Type

- Role 1: Viewer/Initiator
- Scope:
- a. View Transactions
- b. Manage Transaction Process and Follow-up

#### • Number Of Users:

- Single or Multiple (Max 5)
- Role 2: Approver
- **Scope**: Authorized signatory of corporate
- Number Of Users: Single or Multiple (Max 5)

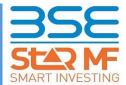

\*Upcoming feature

### **Transaction Process**

### Initiating Transaction

- Initiator logs on to website.
- Selects Folio to initiate transaction.
- Transaction type & details is initiated
- Prefilled form is auto generated
- Initiator submits the transaction.

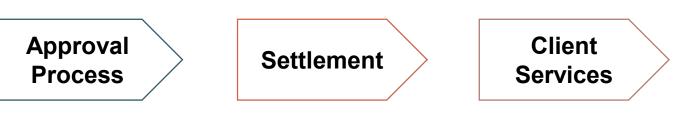

- Authorizers receive instant alerts via Email & SMS
- Authorizer approves/ reject transaction.
- Alerts are triggered for other Approvers
- Upon required approvals transaction is reported

- For Purchases: Credit And Transaction Reporting decide the Applicable Cut-off Date
- Other Than Purchases: Transactions are Settled as per Transaction Reported Time
- Dual Options (Clearing Corporation & AMC Account) are Available -For Fund Movement

 Transaction Live Status Available.

- \* Retriggers approval of Email & SMS Alert.
- Download transaction report(pdf & xml.)

\*Upcoming feature

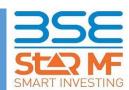

### Pls contact: Sarita Nair +919082819048 Email: MF.Product@Bseindia.com

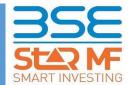